**——这些话?-**

MACD, KDJ

 $K$ 

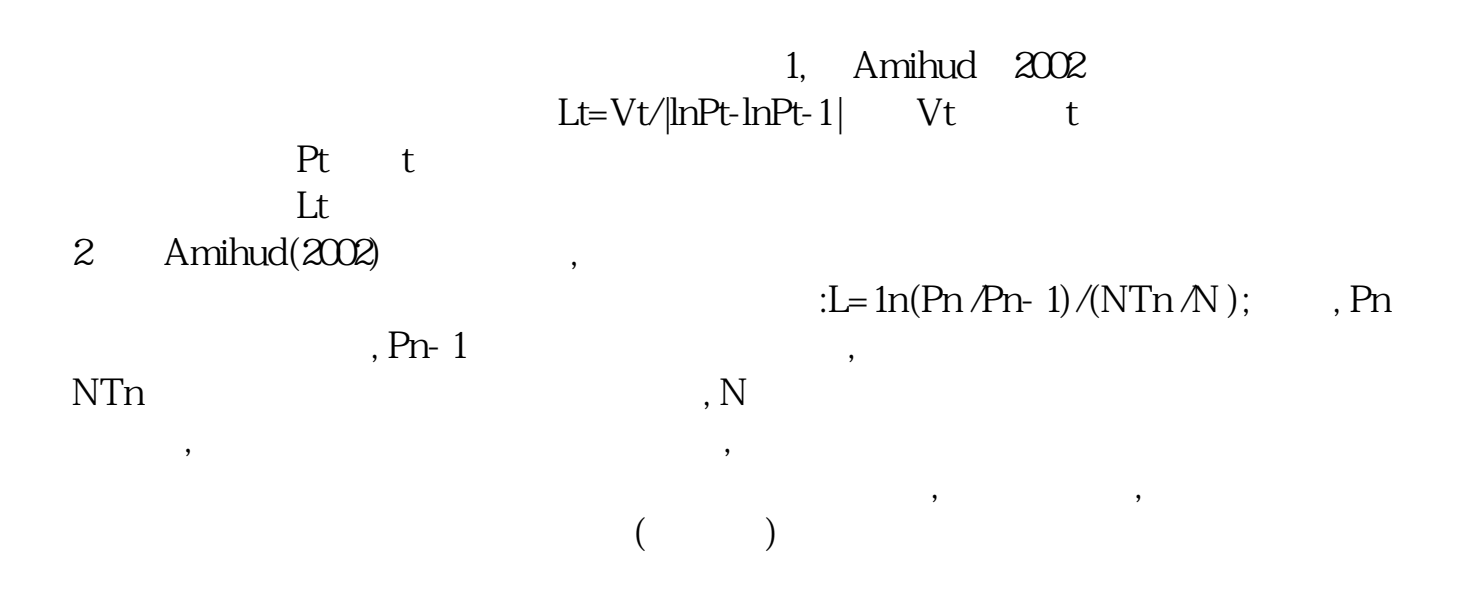

 $MC3=MA(C,3)$ ; $MC5=MA(C,5)$ ; $MC8=MA(C,8)$ ; $MC34=MA(C,34)$ ; $MC60=MA(C,60)$ ;MC120:=MA(C,120);AA:=MC3>REF(MC3,1);BB:=MC5>REF(MC5,1);CC:=MC8>REF (MC8,1);DD:=MC34>REF(MC34,1);EE:=MC60>REF(MC60,1);TT:=MC120>REF(MC1

## 20.1); : : AA&&BB&&CC&&DD&&EE&&TT;

实话实说,所有指标包括kd  $m$ acd $k$  $k$ 

**12.6 12.6 12.6 12.6 12.6 12.6 12.6 12.6 12.6 12.6 12.6 12.6** 

## macd

 $:(REF(MACD.MACD,1)=OAND$ COUNT(MACD.MACD>REF(MACD.MACD,1),1)=1 AND  $EMA(C, 13) > REF(EMA(C, 13), 1)$  ) OR (REF(MACD.MACD, 1)=OAND COUNT(MACD.MACD>REF(MACD.MACD,1),1)=1 AND ABS((MACD.DIF- $MACD.DEA$  $/C$  $<$   $QO18$  $OR$  (REF(MACD.MACD, 1)=0 AND COUNT(MACD.MACD>REF(MACD.MACD,1),1)=1 AND MACD.MACD<0.10);

## :=MA(IF(L<=LLV(L,15),MA(C,20),0),3)/2; :=IF(REF(...),1)>0<br>  $F(C, 1)$  <=REF(0,1) AND > OAND C>0,1,0);XG: = 1; AND REF(C, 1) $\leq$ =REF(O, 1) AND  $\geq$ OAND C>O, 1,0);XG: = 1;

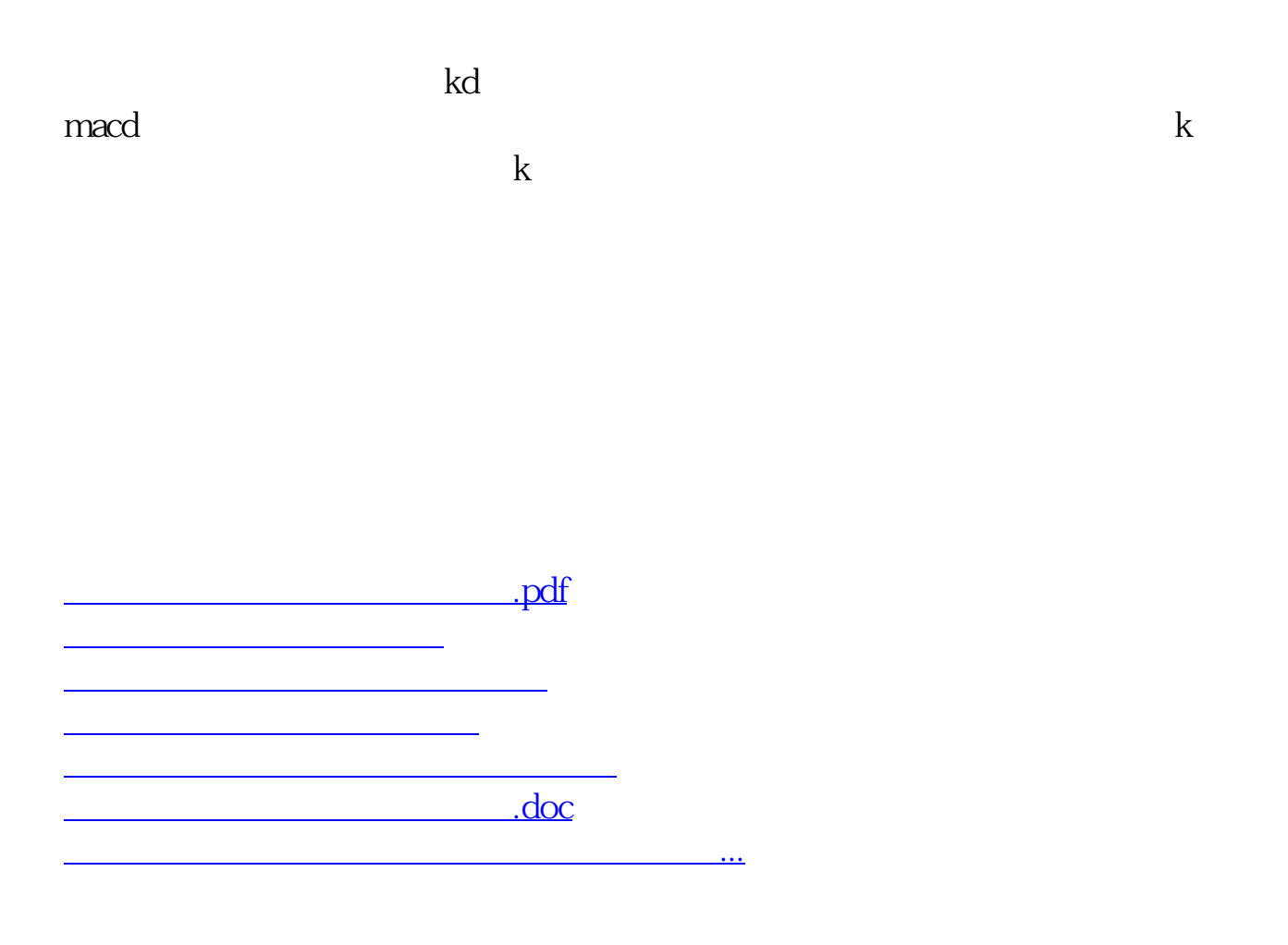

<https://www.gupiaozhishiba.com/author/12223453.html>